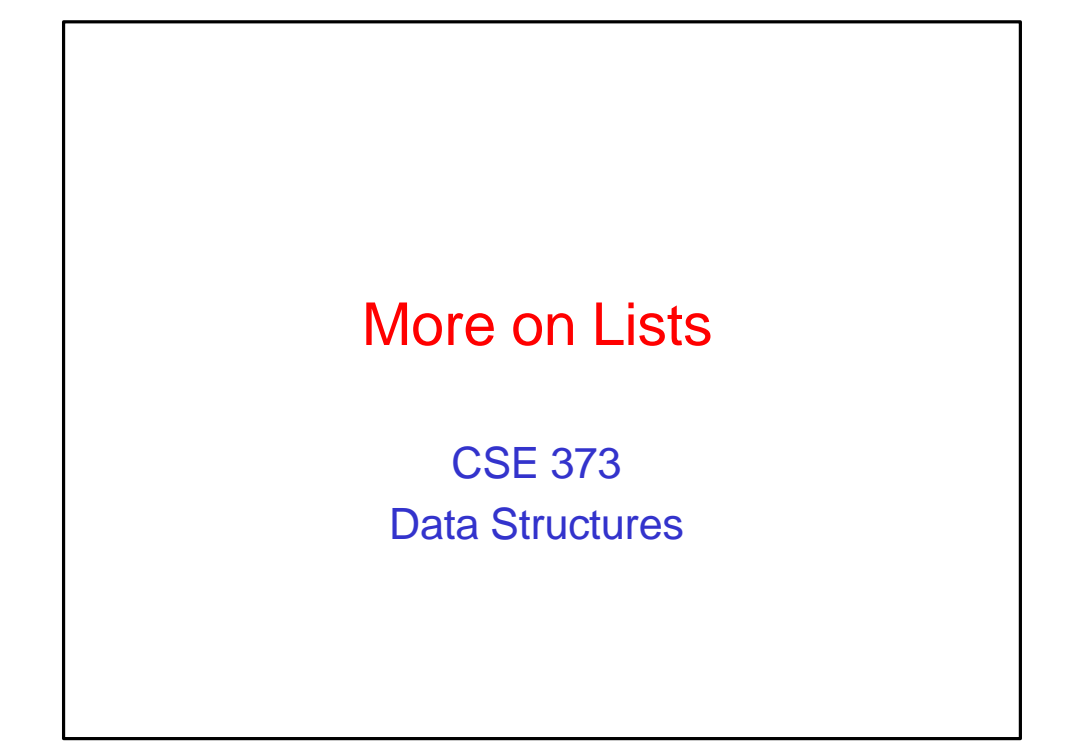

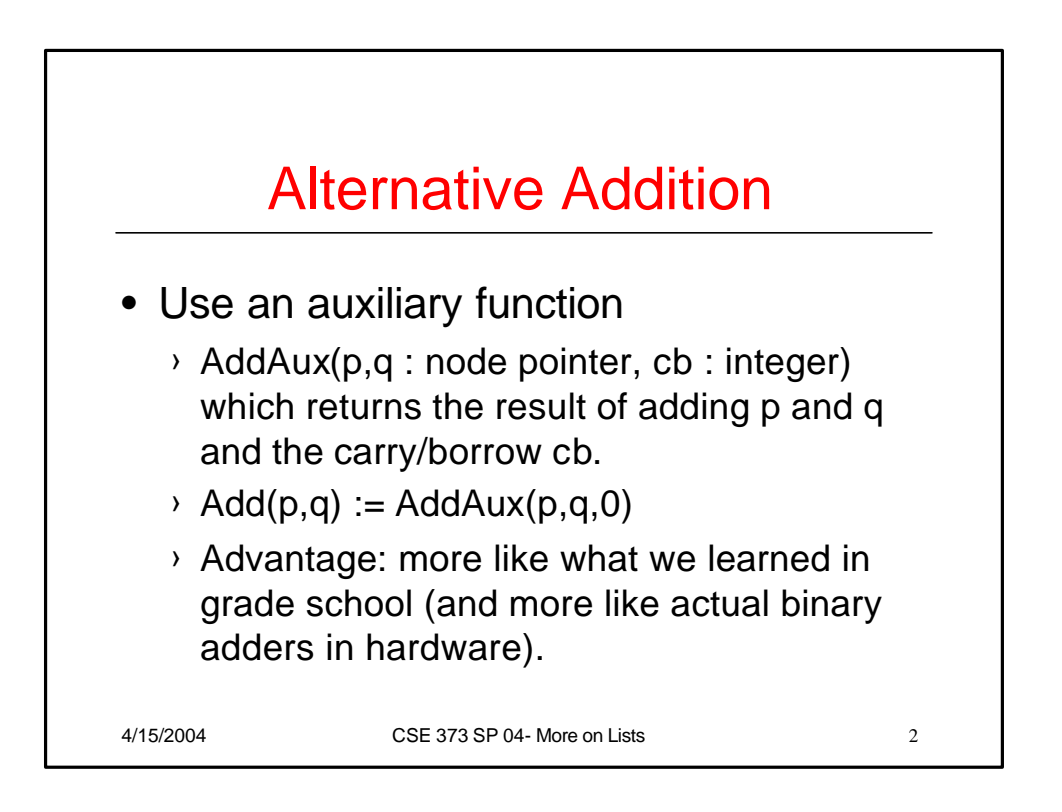

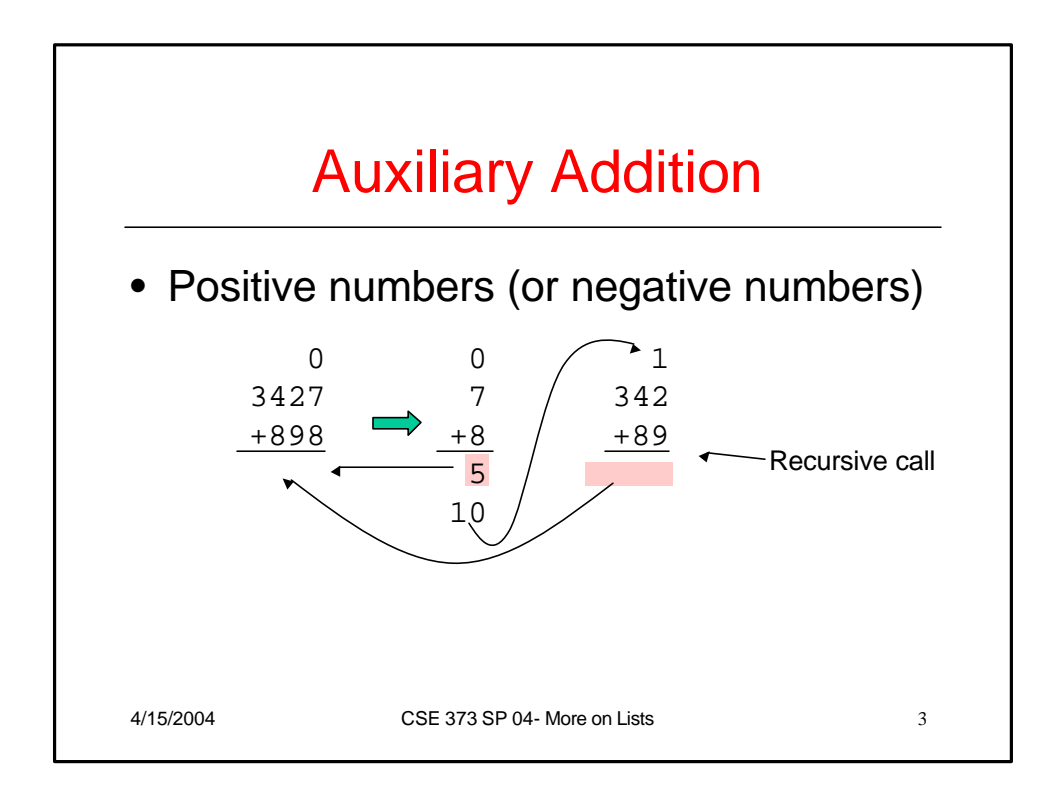

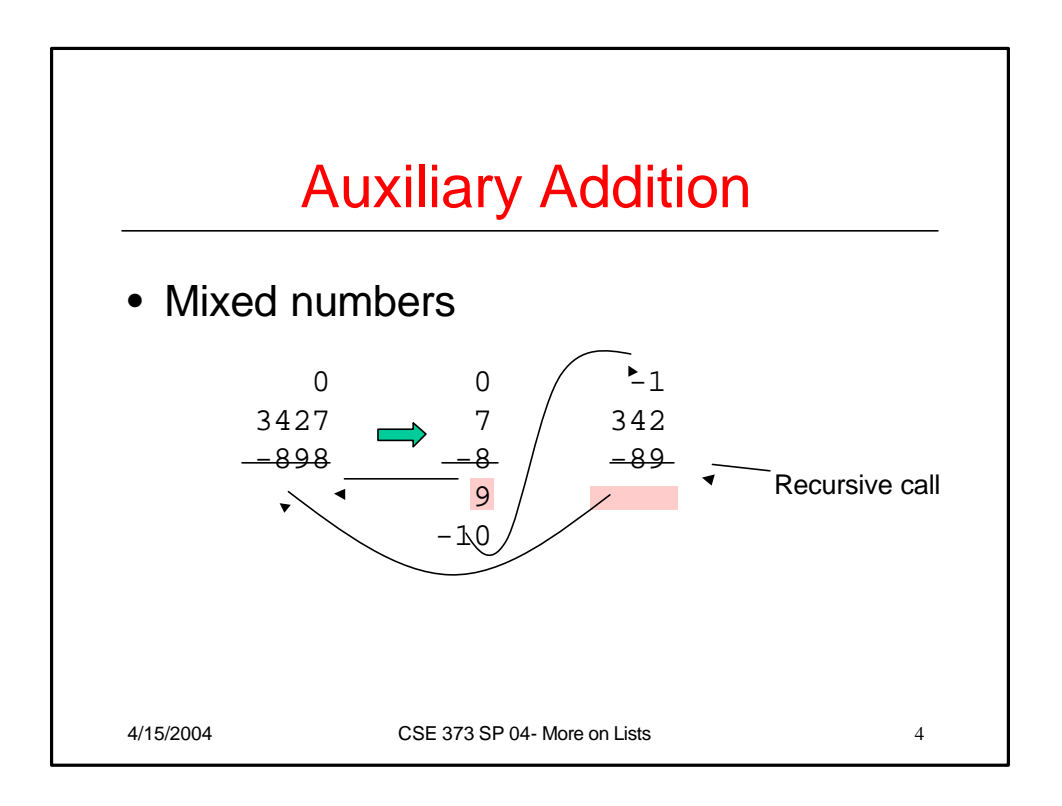

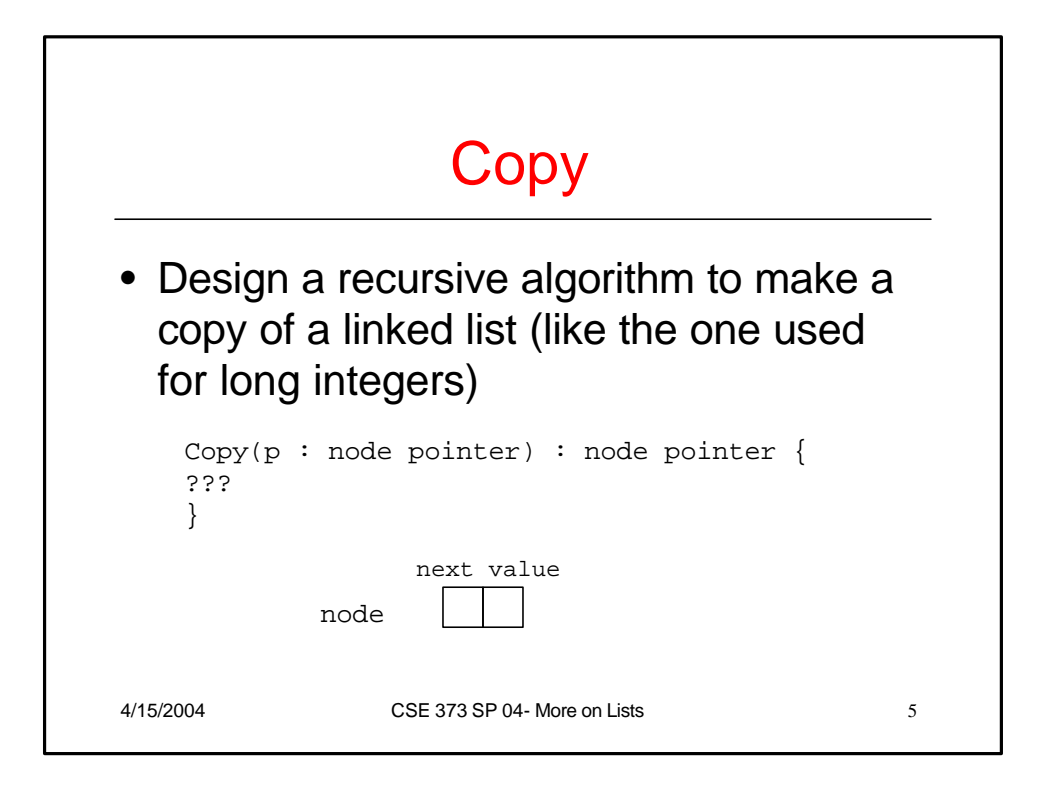

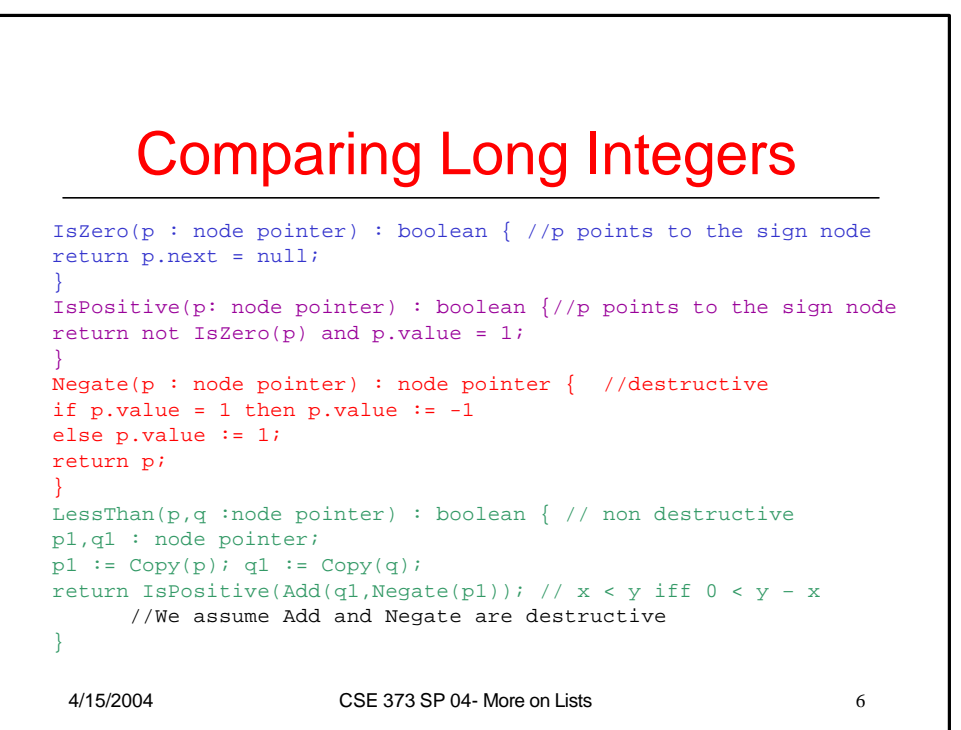

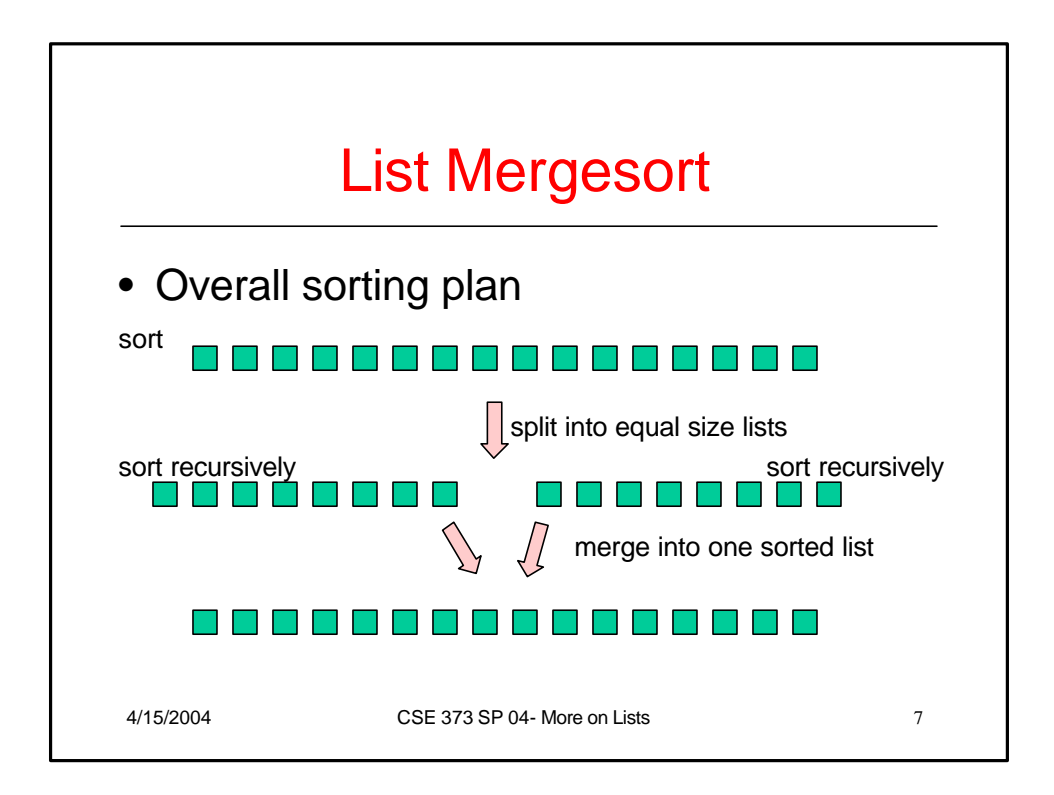

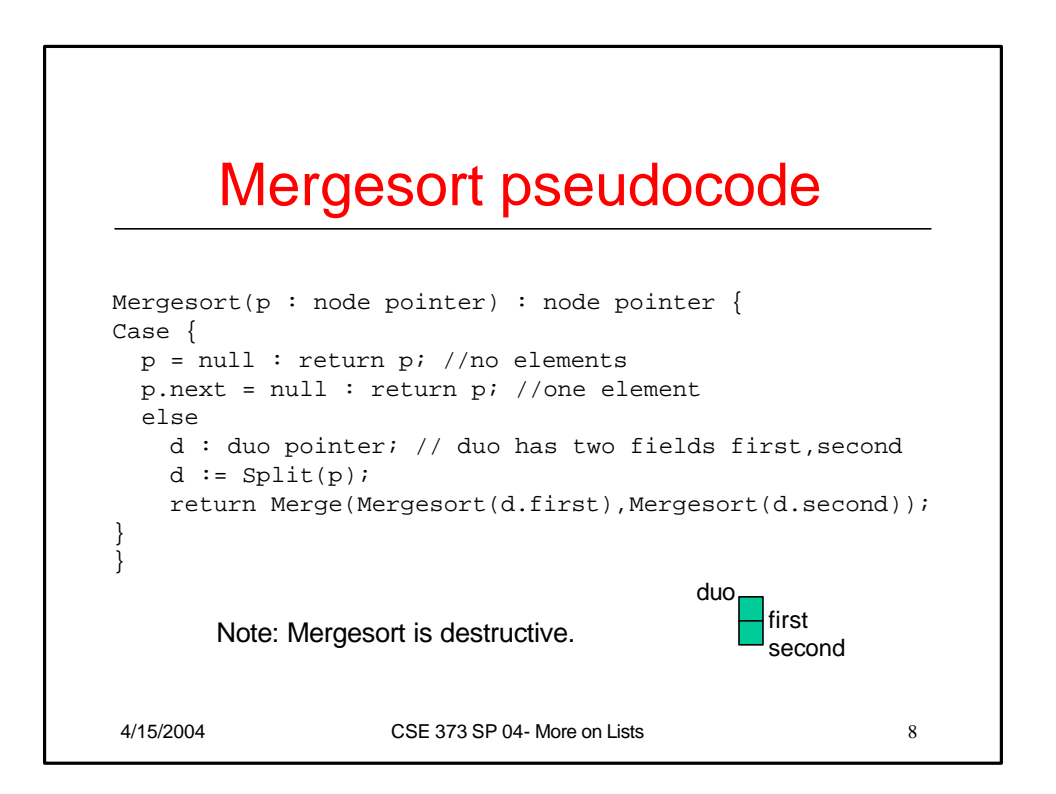

## **Split**

```
4/15/2004 CSE 373 SP 04- More on Lists 9
Split(p : node pointer) : duo pointer {
d : duo pointer;
Case {
  p = null : d := new duo; return d//both fields are nullp.next = null : d := new duo; d.first := p ; return d
              //d.second is null
  else : 
    d := Split(p.next.next);
    p.next.next := d.first;
    d.first := p.next;
    p.next := d.second;
    d.second := p;
    return d;
}
}
```
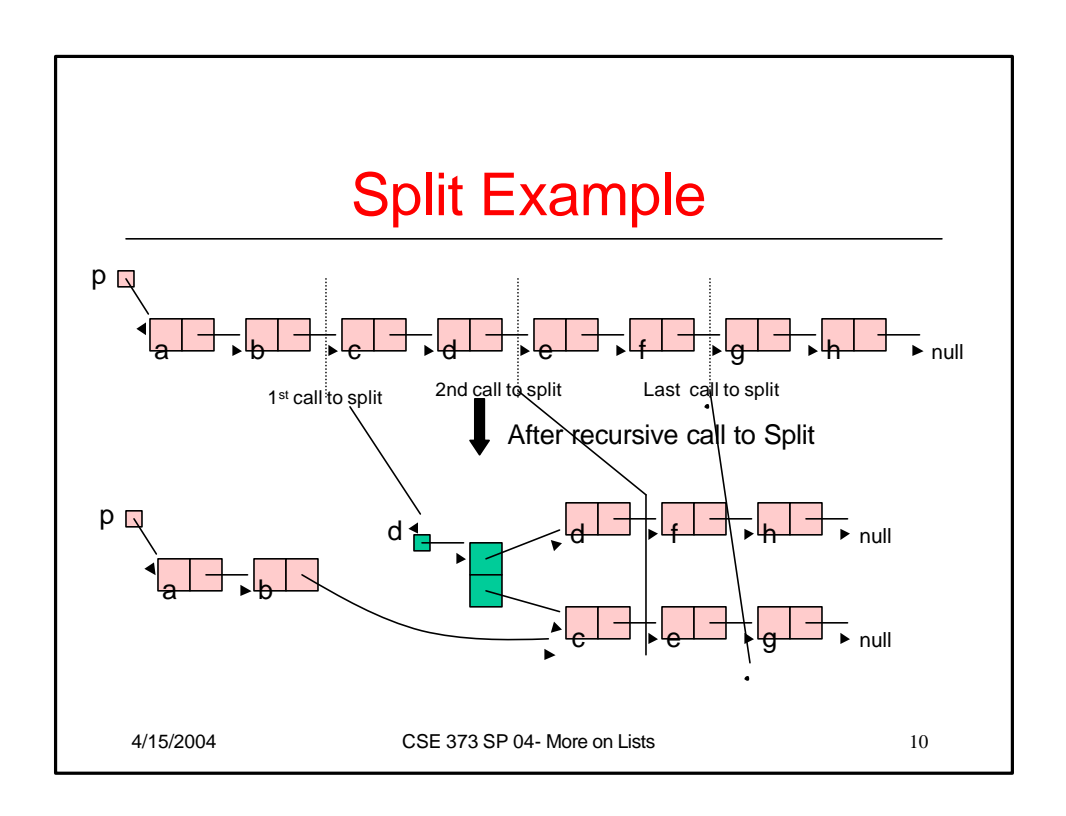

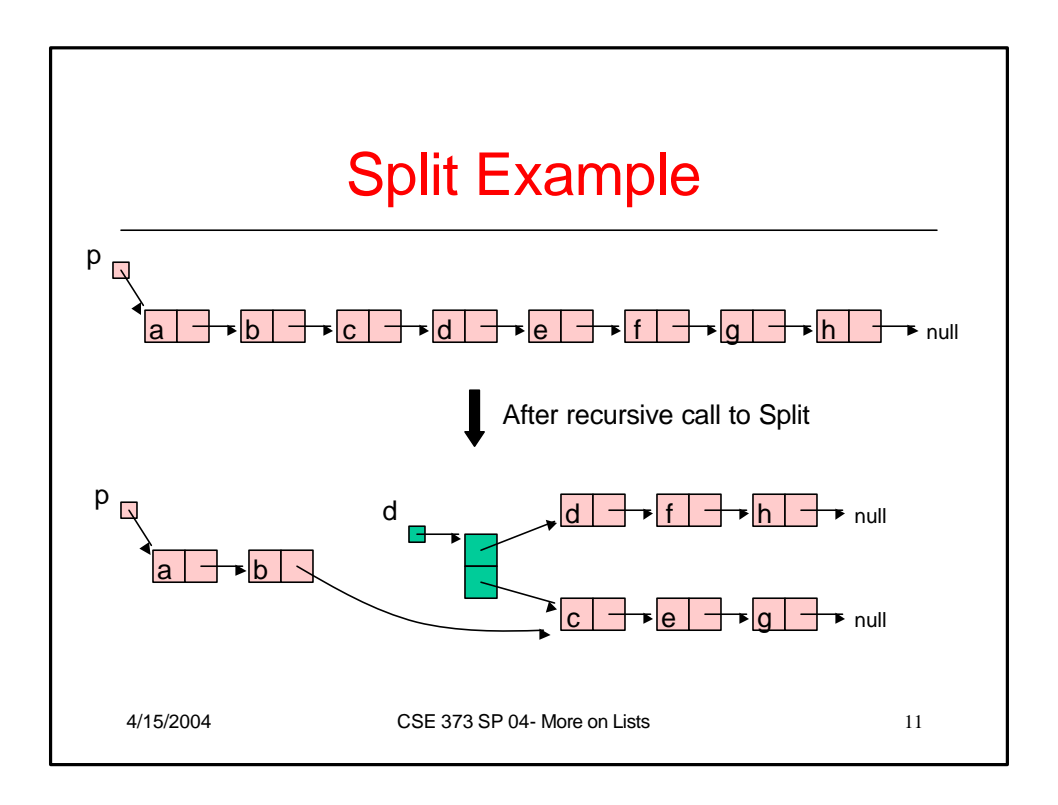

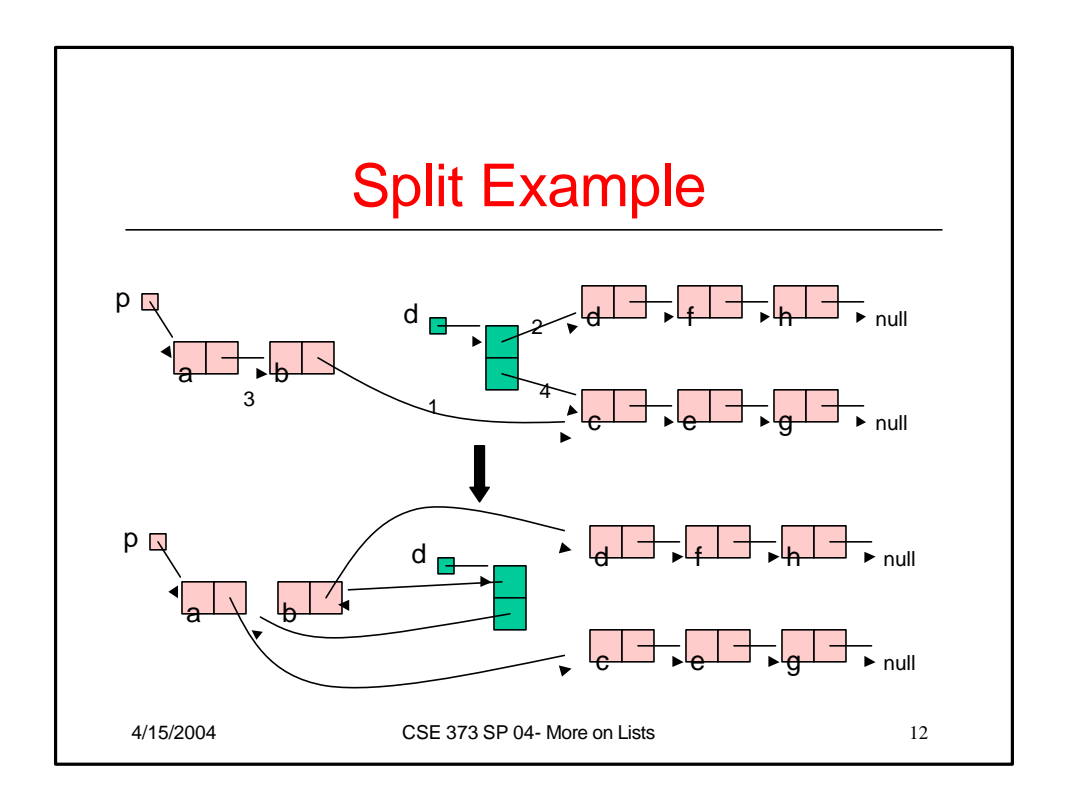

## Merge

```
4/15/2004 CSE 373 SP 04- More on Lists 13
     Merge(p,q : node pointer): node pointer{
     case {
       p = null : return q; 
       q = null: return p;
       LessThan(p.value,q.value) : 
         p.next := Merge(p.next,q);return p;
       else : 
         q.next := Merge(p,q.next);
         return q;
     }
     }
```
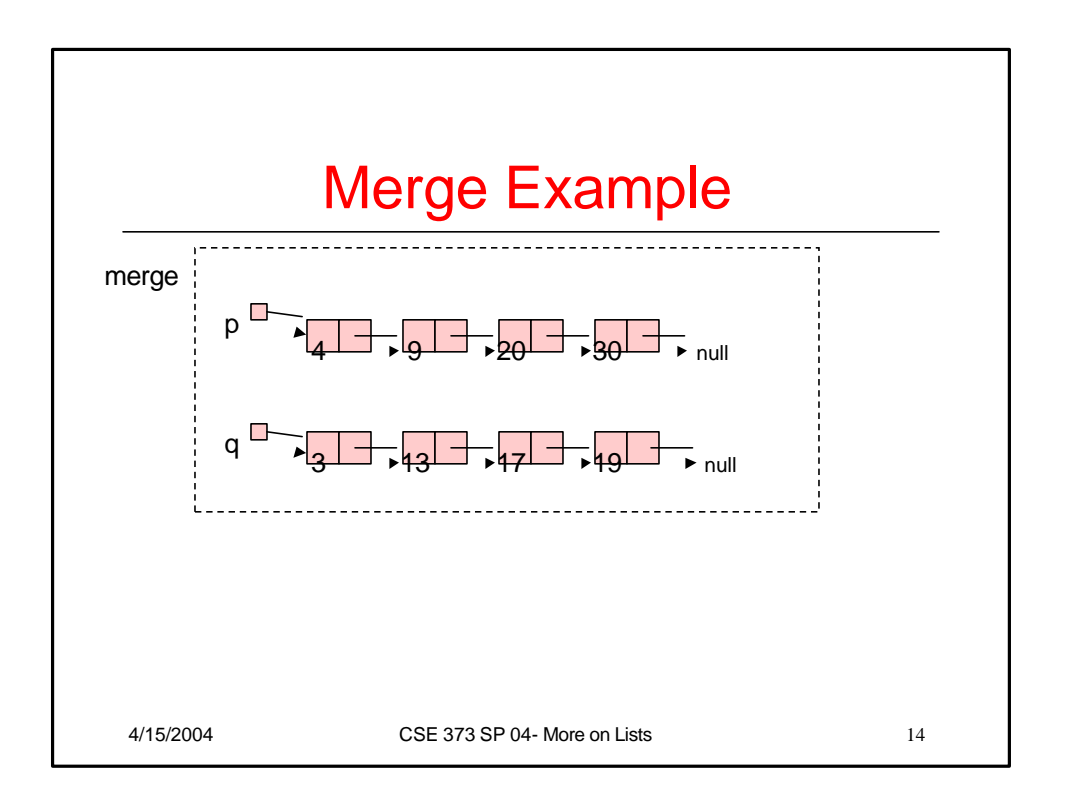

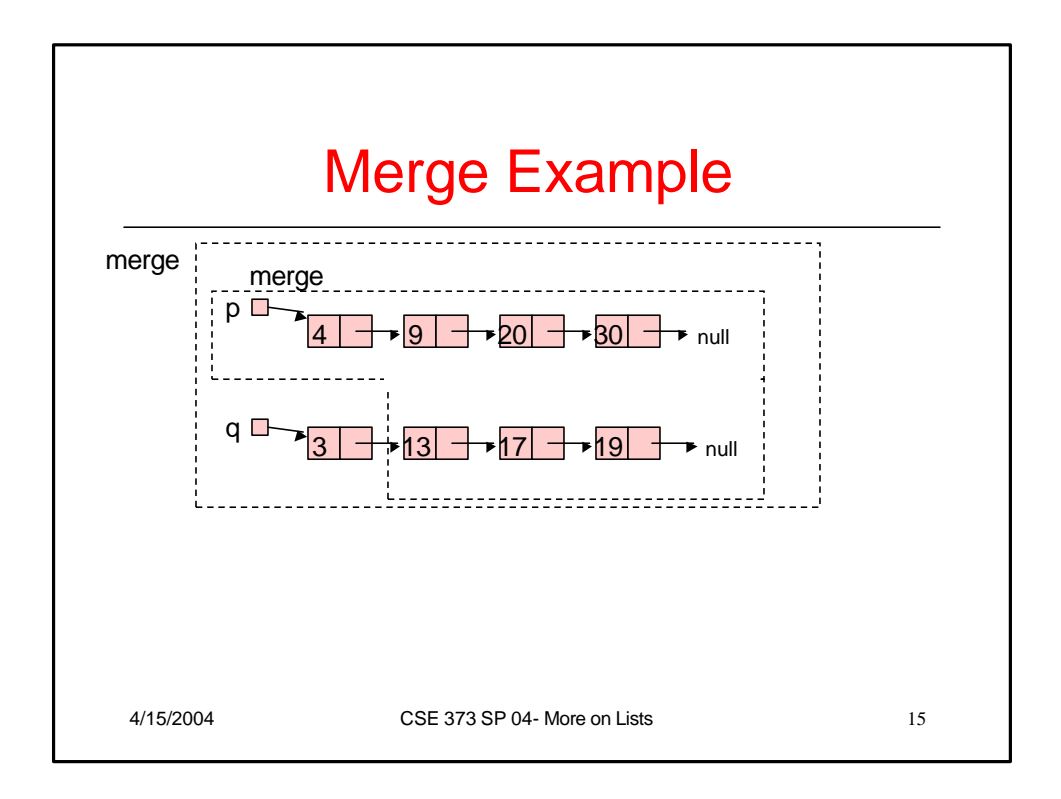

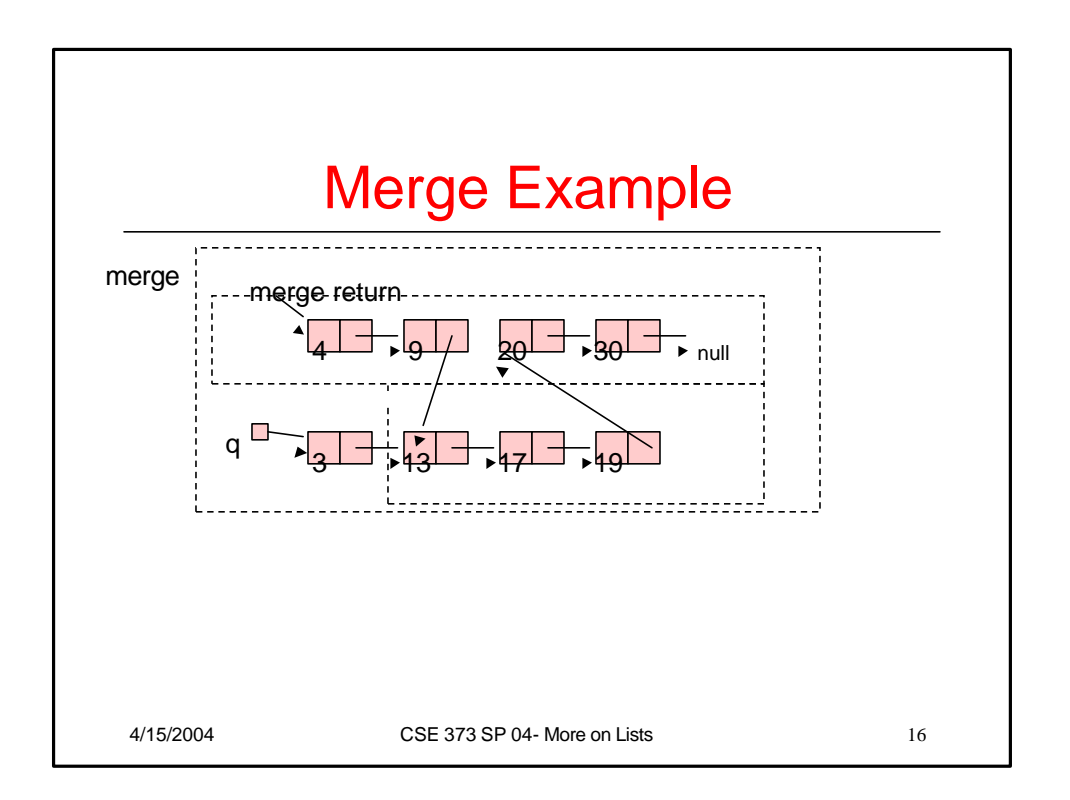

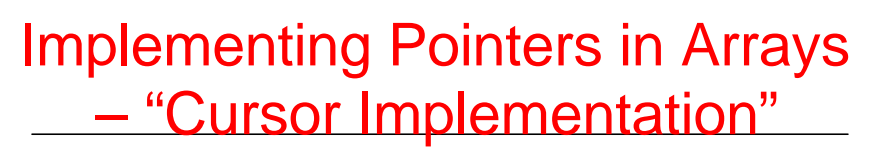

- This is needed in languages like Fortran, Basic, and assembly language
- Easiest when number of records is known ahead of time.
- Each record field of a basic type is associated with an array.
- A pointer field is an unsigned integer indicating an array index.

4/15/2004 CSE 373 SP 04- More on Lists 17

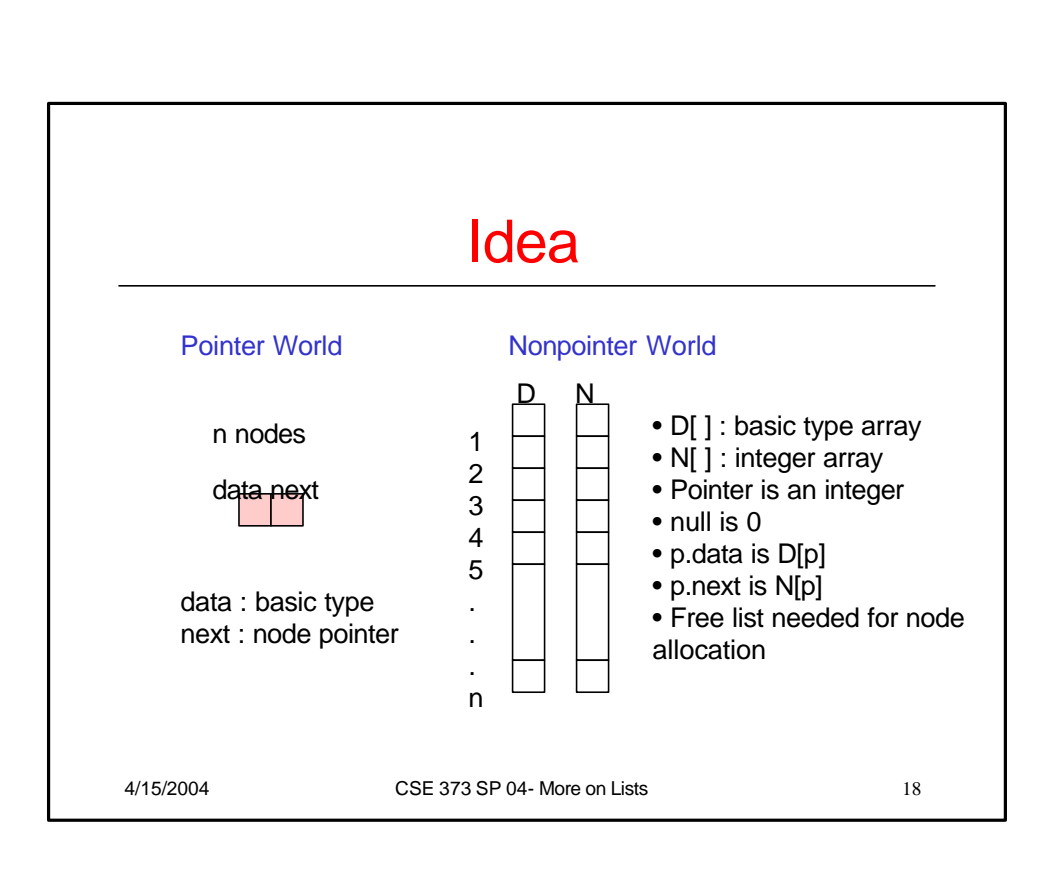

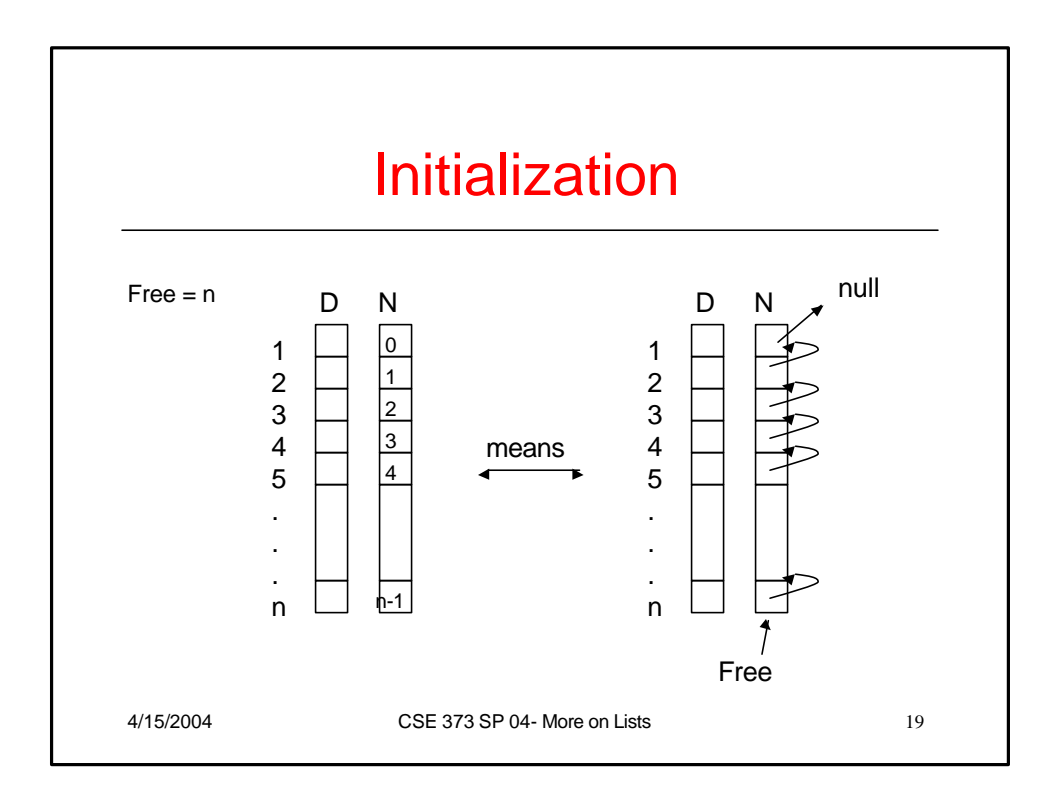

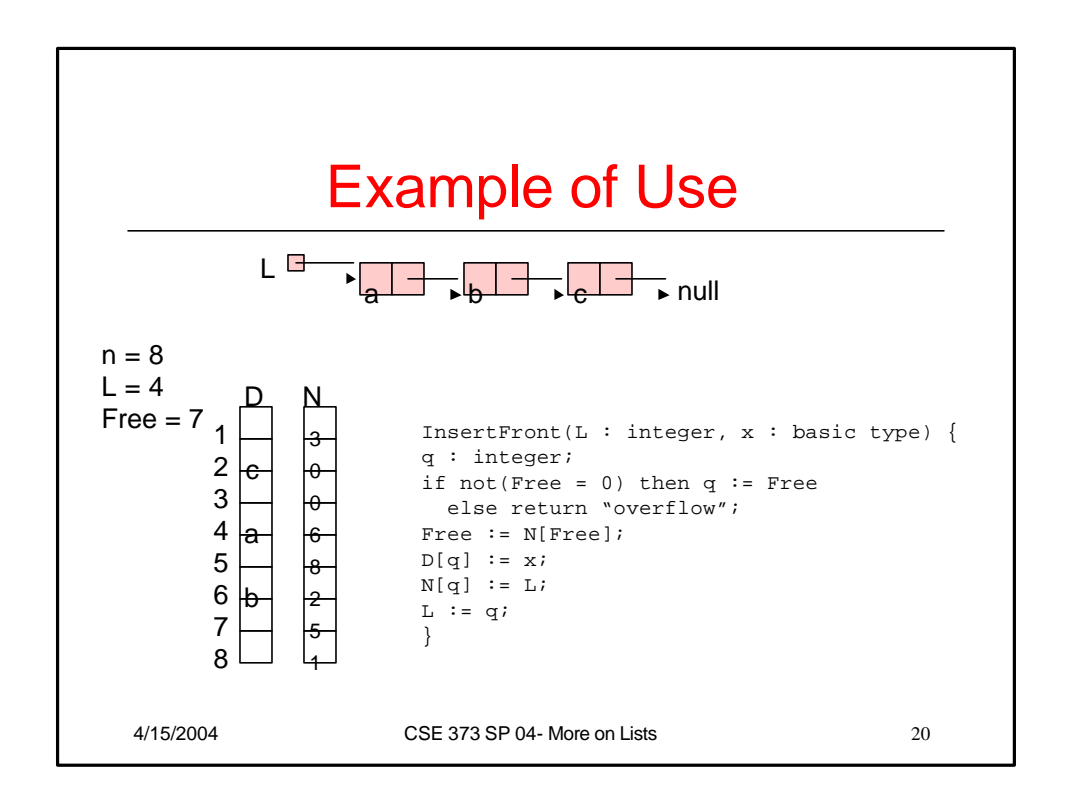

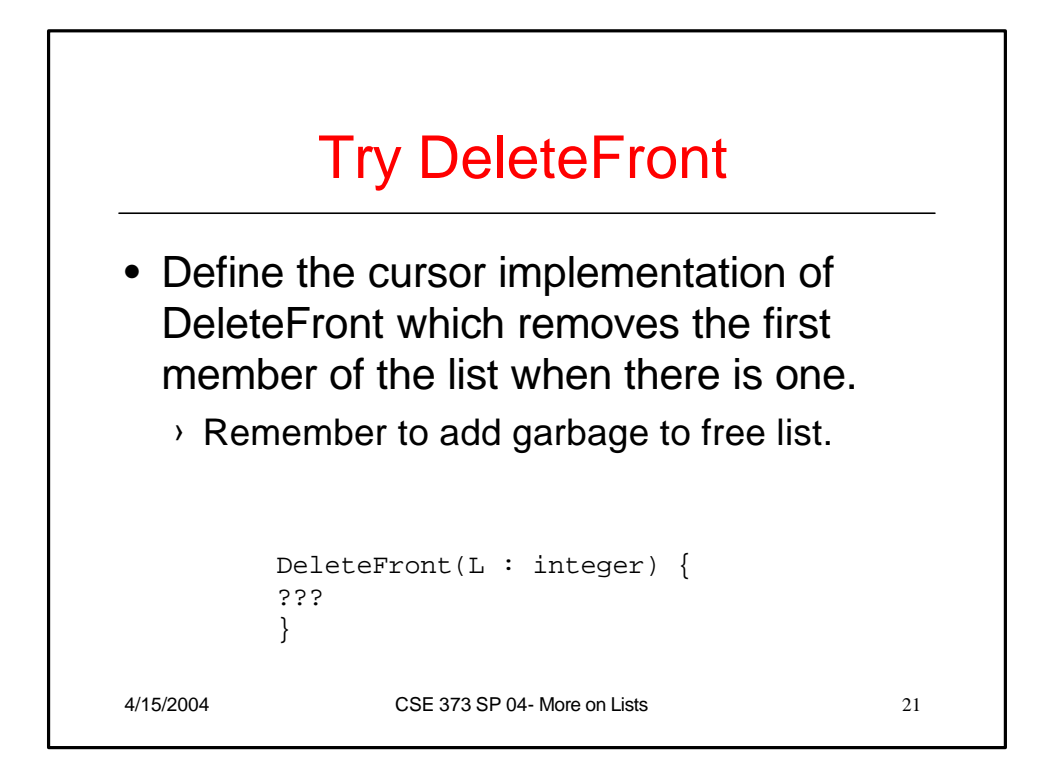

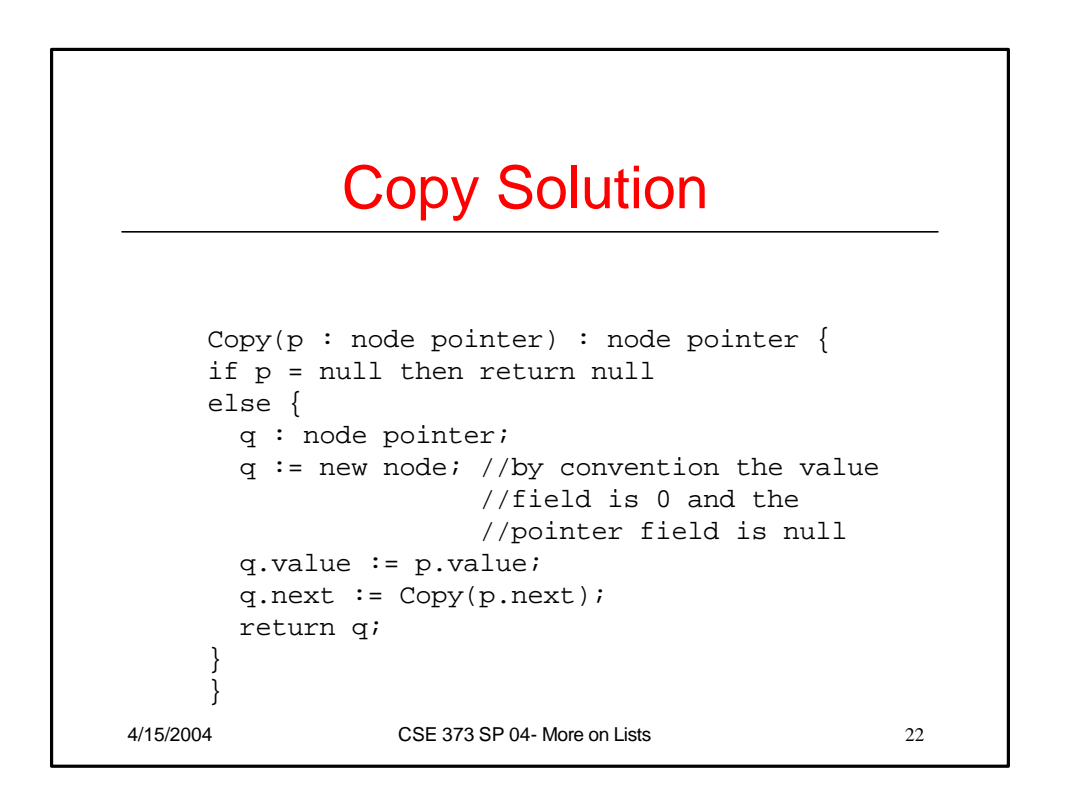

## DeleteFront Solution

```
DeleteFront(L : integer) {
q : integer;
if L = 0 then return "underflow" 
else {
  q := L;
  \mathtt{L}\ \coloneqq\ \mathtt{N}[\mathtt{L}]\ ;N[q] := Free;Free := q_i}
}
```
4/15/2004 CSE 373 SP 04- More on Lists 23